# Cheatography

### Capybara with RSpec Cheat Sheet by [Corey](http://www.cheatography.com/corey/) via [cheatography.com/27544/cs/8009/](http://www.cheatography.com/corey/cheat-sheets/capybara-with-rspec)

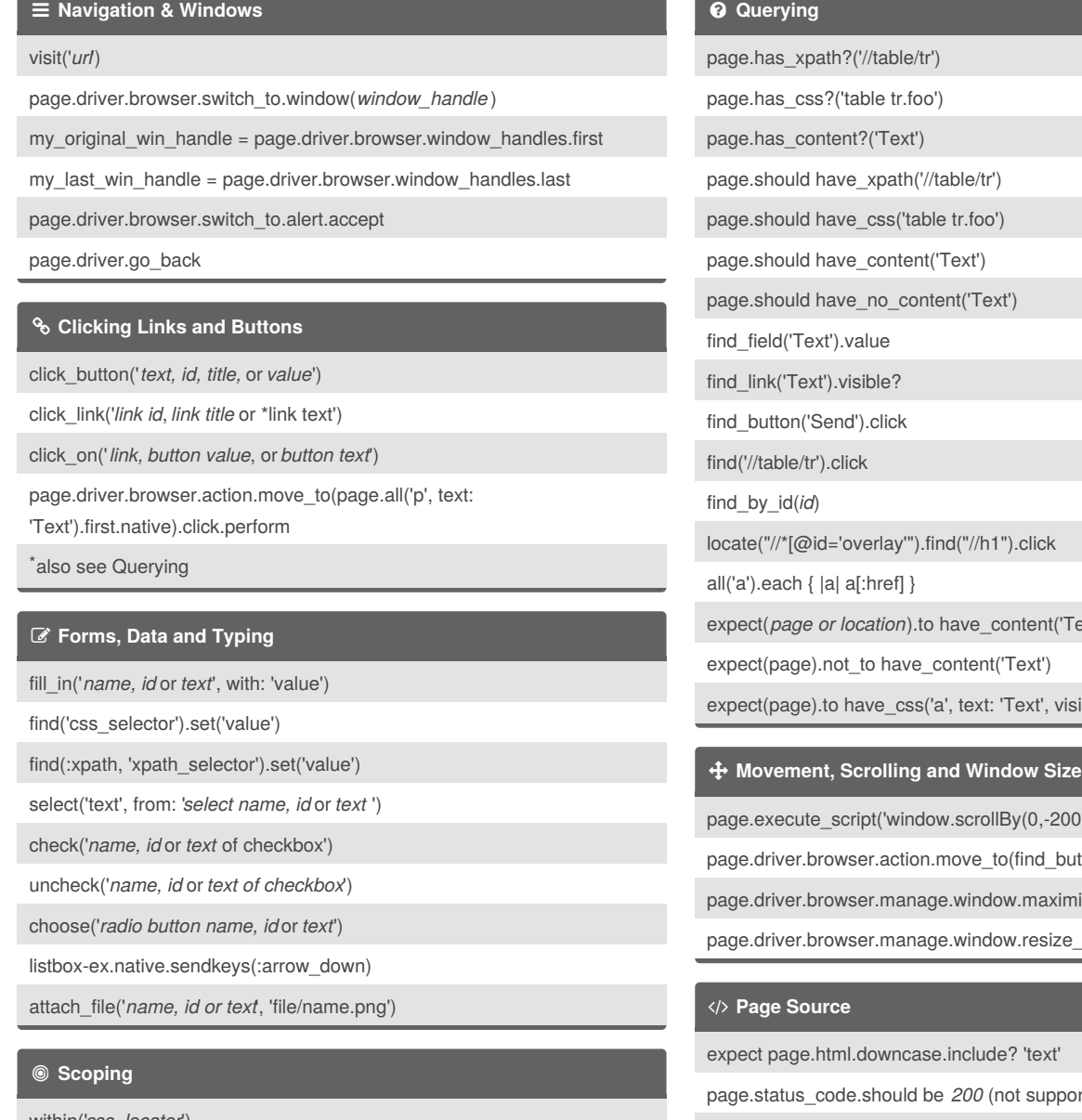

within('*css\_locator*') within(:xpath, '*xpath\_locator*') within\_frame('*name* or *id*') within\_table('*name* or *id*')

within\_fieldset('*name* or *id*')

#### **Querying**

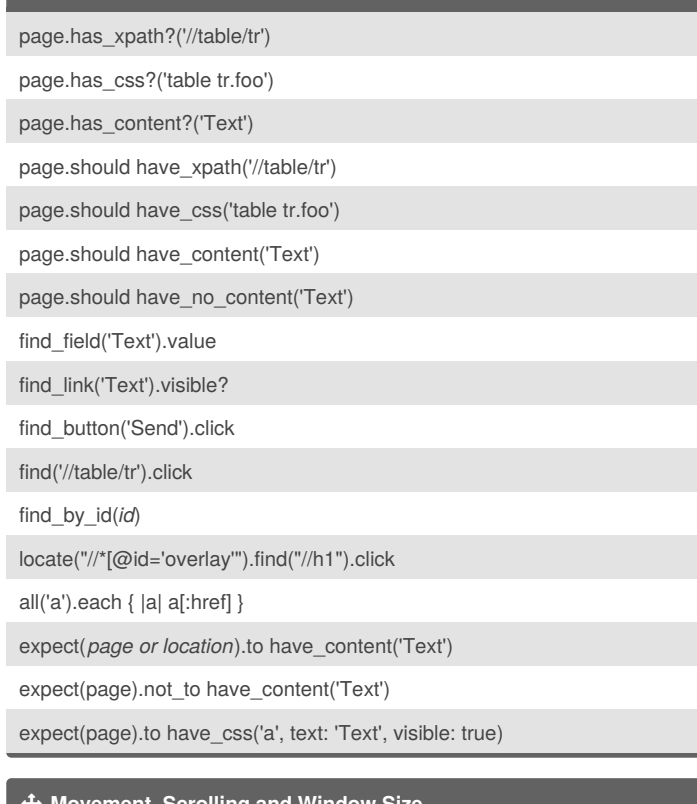

## $pHBy(0,-200)$ ')

to(find\_button(text).native).perform

dow.maximize

dow.resize\_to(x,y)

de? 'text'

(not supported by [Selenium](http://www.seleniumhq.org) driver)

page.driver.browser.manage.all\_cookies.each {|cookie|}

### *X* Scripting

result = page.evaluate\_script(' $4 + 4$ ');

### **Debugging**

save\_and\_open\_page

also, use binding.pry

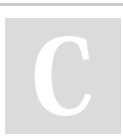

### By **Corey**

[cheatography.com/corey/](http://www.cheatography.com/corey/)

Published 25th April, 2016. Last updated 26th April, 2016. Page 1 of 1.

Sponsored by **Readability-Score.com** Measure your website readability! <https://readability-score.com>